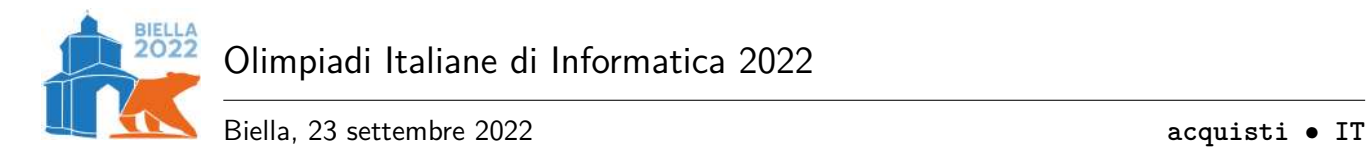

# **Episodio I: un acquisto difficile (acquisti)**

Dopo lunghi secoli di osservazione del pianeta Terra, la direzione delle *Frazioni Unite* di Proxima B ha scoperto l'esistenza delle Olimpiadi Italiane di Informatica 2017 a Trento, e ha deciso di inviare una sua delegazione alla prossima edizione! Dopo una dura selezione, il giovane Ωミîn∇îૈ Apî⊥ 中'î⊥≁ΩĤn∆łî⊆∆ ha guadagnato il suo posto nella delegazione, e si sta ora preparando per il lungo viaggio verso la Terra, che durerà ben 150 anni di Proxima B, corrispondenti a poco meno di 5 anni solari.

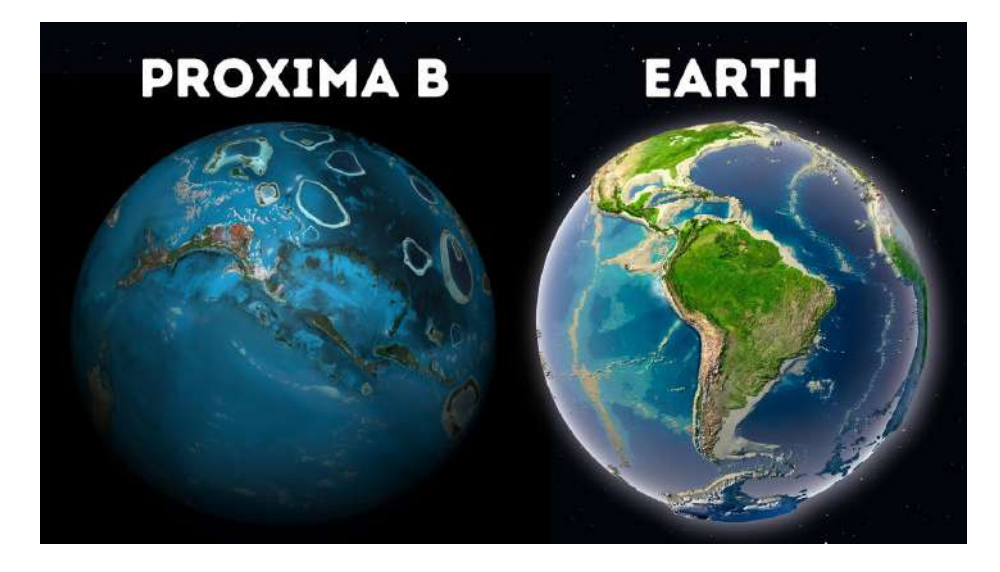

Figura 1: Confronto molto scientificamente accurato tra Proxima B e la Terra.

In un viaggio come questo, non si può pensare di non portarsi dietro un po' di souvenir! Ω{în∇î4d]î si è fatto prendere un po' la mano, procurandosi souvenir di *T* tipologie diverse. Della tipologia *i* (*i* =  $0, \ldots, T-1$ ) ha acquistato  $S_i$  souvenir, ciascuno di identico peso pari a *i* qite.<sup>1</sup> Ora deve decidere quale valigia acquistare tra *M* modelli diversi, ciascuno con una portata massima di  $P_i$  qite ( $i = 0, \ldots, M - 1$ ).

Aiuta ⎐⌇⟟⋔⟟⏃⎅⟟ a effettuare una scelta consapevole, calcolando *per ogni modello* di valigia quanti souvenir al massimo potrebbe contenere, tra quelli che ha già acquistato!

#### **Implementazione**

Dovrai sottoporre un unico file, con estensione .cpp.

☞ Tra gli allegati a questo task troverai un template acquisti.cpp con un esempio di implementazione.

Dovrai implementare la seguente funzione:

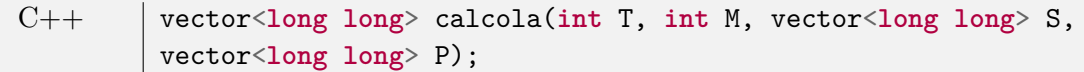

• L'intero *T* rappresenta il numero di tipi di souvenir diversi.

<sup>1</sup>Un qite corrisponde a circa 9*.*1 grammi terrestri.

- L'intero *M* rappresenta il numero di modelli di valigie acquistabili.
- Il vettore *S*, indicizzato da 0 a *T* − 1, contiene il numero di souvenir presenti per ogni tipo.
- Il vettore *P*, indicizzato da 0 a *M* − 1, contiene la portata massima di ogni modello di valigia.
- La funzione dovrà restituire un vettore *R* di lunghezza *M*, contenente il numero massimo di souvenir che ogni modello di valigia potrebbe contenere.

Il grader chiamerà la funzione calcola e ne stamperà il valore restituito sul file di output.

#### **Grader di prova**

Nella directory relativa a questo problema è presente una versione semplificata del grader usato durante la correzione, che potete usare per testare le vostre soluzioni in locale. Il grader di esempio legge i dati da stdin, chiama le funzioni che dovete implementare e scrive su stdout, secondo il seguente formato.

Il file di input è composto da 3 righe, contenenti:

- Riga 1: i due interi  $T, M$ .
- Riga 2: i valori  $S_i$  per  $i = 0, ..., T 1$ .
- Riga 3: i valori  $P_i$  per  $i = 0, ..., M 1$ .

Il file di output è composto da un'unica riga, contenente:

• Riga 1: i valori  $R_i$  per  $i = 0, ..., M - 1$ .

#### **Assunzioni**

- $1 \le T \le 10^5$ .
- $1 \le M \le 10^5$ .
- $0 \le S_i \le 10^8$ .
- $0 \le P_i \le 10^{18}$ .

## **Assegnazione del punteggio**

Il tuo programma verrà testato su diversi test case raggruppati in subtask. Per ottenere il punteggio relativo ad un subtask, è necessario risolvere correttamente tutti i test che lo compongono.

- **Subtask 1 [ 0 punti]**: Casi d'esempio.
- **Subtask 2** [32 punti]:  $T \le 100$ ,  $M = 1$ ,  $S_i \le 100$ ,  $P_i \le 100$ .
- **Subtask 3** [26 punti]:  $M = 1$ .
- **Subtask 4 [42 punti]**: Nessuna limitazione aggiuntiva.

## **Esempi di input/output**

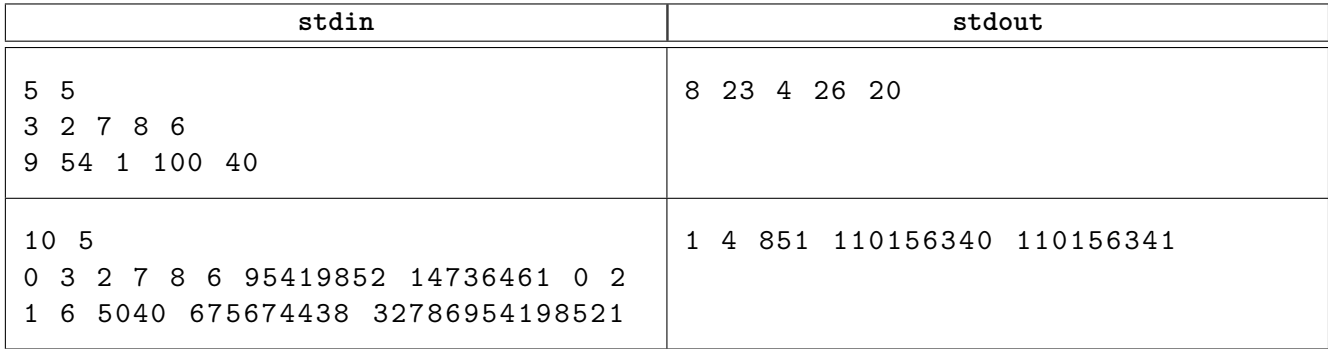

# <span id="page-2-0"></span>**Spiegazione**

Spiegazione del **primo caso d'esempio**:

- La **prima valigia** ha una portata di 9 qite, e può contenere al massimo 8 souvenir, ad esempio:
	- **–** 3 souvenir di peso 0;
	- **–** 2 souvenir di peso 1;
	- **–** 2 souvenir di peso 2;
	- **–** 1 souvenir di peso 3.

Il peso totale è  $3 \cdot 0 + 2 \cdot 1 + 2 \cdot 2 + 1 \cdot 3 = 9$ , quindi non supera la portata.

- La **seconda valigia** ha una portata di 54 qite, e può contenere al massimo 23 souvenir, ad esempio:
	- **–** 3 souvenir di peso 0;
	- **–** 2 souvenir di peso 1;
	- **–** 7 souvenir di peso 2;
	- **–** 7 souvenir di peso 3;
	- **–** 4 souvenir di peso 4.

Il peso totale è  $3 \cdot 0 + 2 \cdot 1 + 7 \cdot 2 + 7 \cdot 3 + 4 \cdot 4 = 53$ , quindi non supera la portata.